This text was produced in LibreOffice Writer as follows:

- 1. I set the font to *Stam Ashkenaz CLM.*
	- Note: When you download the font the file name is [Stam\_Sefarad\_CLM\_Medium.ttf]. However, when you install the font the name of the font that the word processor uses is *Stam Ashkenaz CLM.*
- 2. To have the Hebrew text align on the *right* I went through the sequence:

## Format ⇒ Alignment ⇒ Right

- 3. I copied the text from Tanakh.us
- 4. I pasted the text into LibreOffice Writer.
- 5. I exported the text in PDF format.

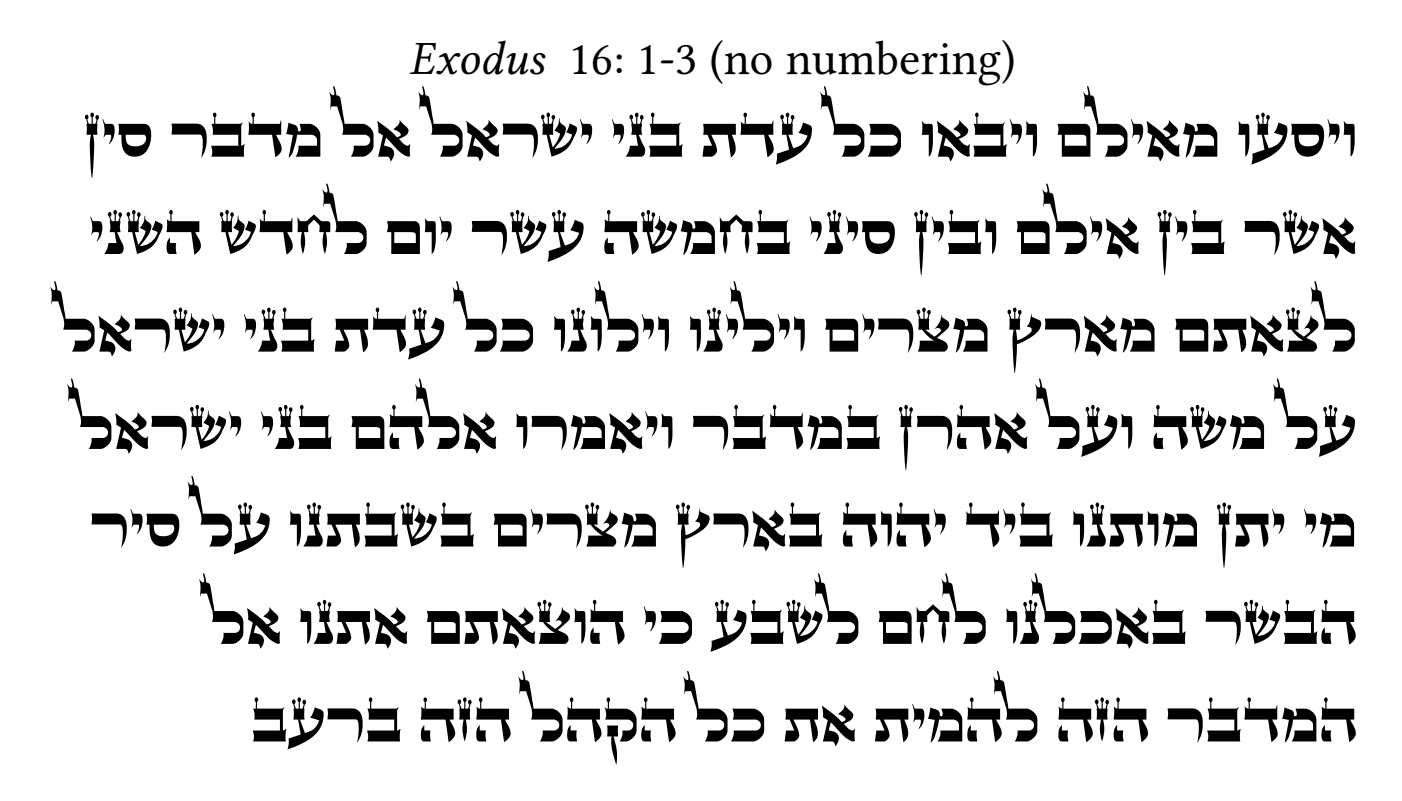

## *Exodus* 16: 4-6 (verse view)

Set Tanakh.us to verse view and paste. You will have to eliminate some spaces and bear some frustration. Trying to work the regular view with numbers and then trying to separate the verses is only for the non-faint of heart.

For verse 5 I eliminated the numbers, which you may want to do.

**Ex** 16:4 <sup>ו</sup>היה ביום הששי והכינו את אשר יביאו והיה משנה על אשר ילקטו יום יום

<sup>ו</sup>יאמר משה ואהרן אל כל בני ישראל ערב וידעתם כי יהוה הוציא אתכם מארץ מצרים

**Ex** 16:6

> <sup>ו</sup>יאמר משה ואהרן אל כל בני ישראל ערב וידעתם כי יהוה הוציא אתכם מארץ מצרים